<sup>Документ подисан подговорению й подпись и и выс<mark>шего образования российской федерации</mark></sup> Должность: Проректо**Р клеральное тосударственн**ое автономное образовательное учреждение **высшего образования** <sup>у</sup>никальный проа**ндий инскледовательский технологический университет «МИСИС»** Информация о владельце: ФИО: Исаев Игорь Магомедович Дата подписания: 11.10.2023 16:17:06 d7a26b9e8ca85e98ec3de2eb454b4659d061f249

## Рабочая программа дисциплины (модуля)

# **Дизайн продуктов**

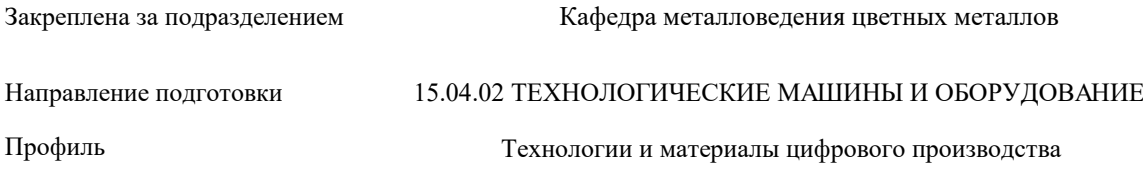

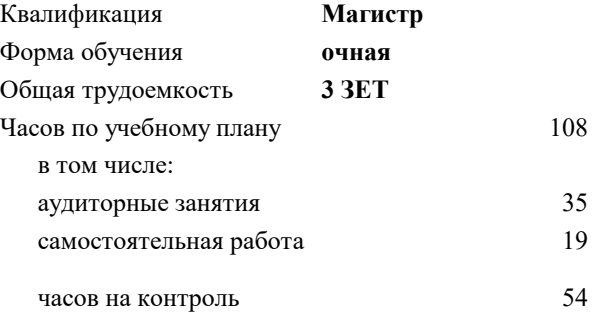

экзамен 3 Формы контроля в семестрах:

### **Распределение часов дисциплины по семестрам**

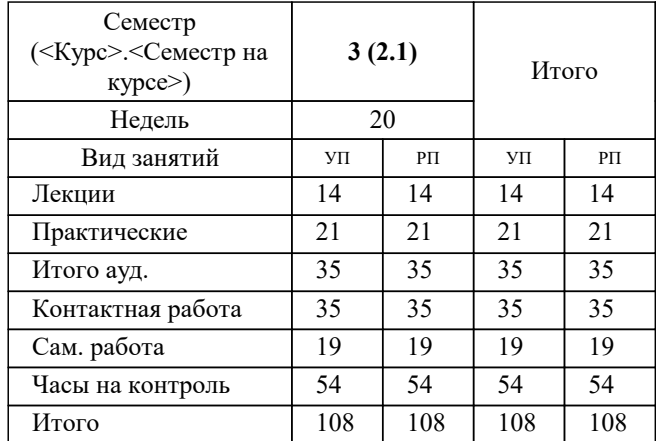

Программу составил(и): *ктн, зав.кафедрой, Солонин А.Н.;ассистент, Барменкова Я.А.*

**Дизайн продуктов** Рабочая программа

Разработана в соответствии с ОС ВО:

Самостоятельно устанавливаемый образовательный стандарт высшего образования - магистратура Федеральное государственное автономное образовательное учреждение высшего образования «Национальный исследовательский технологический университет «МИСИС» по направлению подготовки 15.04.02 ТЕХНОЛОГИЧЕСКИЕ МАШИНЫ И ОБОРУДОВАНИЕ (приказ от 02.04.2021 г. № 119 о.в.)

#### Составлена на основании учебного плана:

15.04.02 ТЕХНОЛОГИЧЕСКИЕ МАШИНЫ И ОБОРУДОВАНИЕ, 15.04.02-МТМО-23-3.plx Технологии и материалы цифрового производства, утвержденного Ученым советом НИТУ МИСИС в составе соответствующей ОПОП ВО 22.06.2023, протокол № 5-23

Утверждена в составе ОПОП ВО:

15.04.02 ТЕХНОЛОГИЧЕСКИЕ МАШИНЫ И ОБОРУДОВАНИЕ, Технологии и материалы цифрового производства, утвержденной Ученым советом НИТУ МИСИС 22.06.2023, протокол № 5-23

**Кафедра металловедения цветных металлов** Рабочая программа одобрена на заседании

Протокол от 20.06.2023 г., №9

Руководитель подразделения Солонин А.Н.

### **1. ЦЕЛИ ОСВОЕНИЯ**

1.1 Научить основам дизайна продуктов

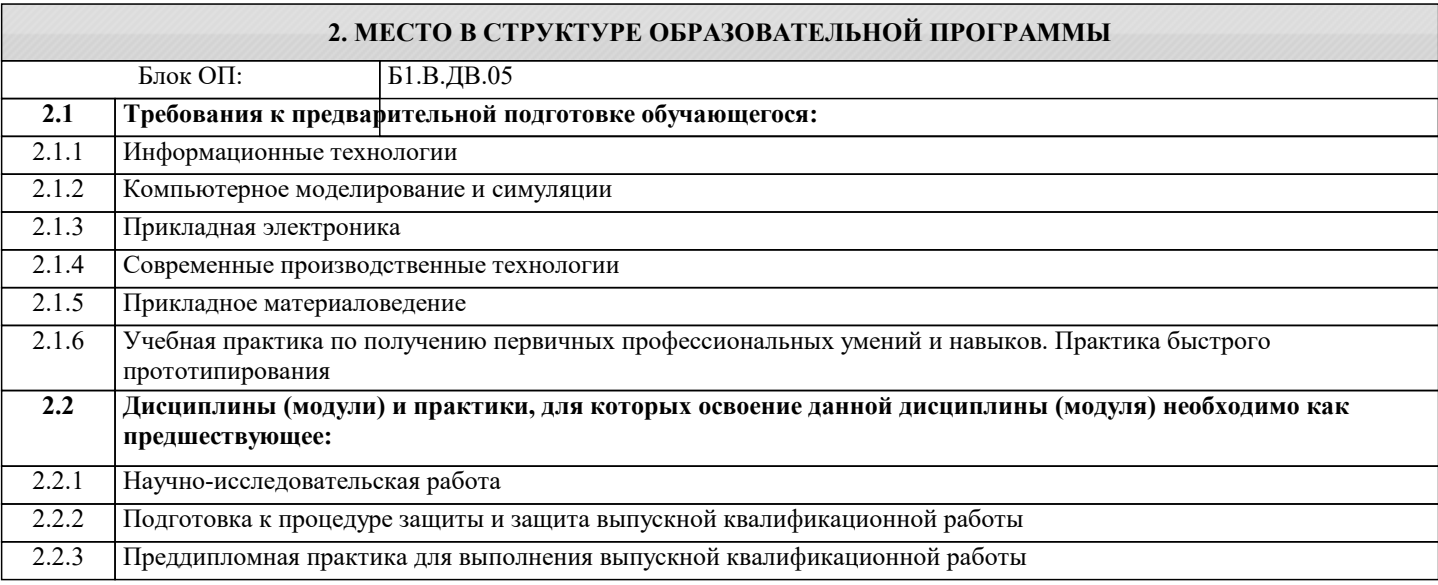

### **3. РЕЗУЛЬТАТЫ ОБУЧЕНИЯ ПО ДИСЦИПЛИНЕ, СООТНЕСЕННЫЕ С ФОРМИРУЕМЫМИ КОМПЕТЕНЦИЯМИ**

**ПК-4: Способность создавать функциональный прототип продукта, удовлетворяющий заданным потребительским свойствам, с использованием технологий цифрового производства**

**Знать:**

ПК-4-З1 Критерии анализа формы и категории дизайнерской деятельности

**ОПК-13: Способен разрабатывать и применять современные цифровые программы проектирования технологических машин и оборудования, алгоритмы моделирования их работы и испытания их работоспособности**

**Знать:**

ОПК-13-З1 Математические основы NURBS

**ОПК-6: Способен использовать современные информационно-коммуникационные технологии, глобальные информационные ресурсы в научно-исследовательской деятельности**

**Знать:**

ОПК-6-З1 Как использовать онлайн-ресурсы для поиска аналогов

**ПК-4: Способность создавать функциональный прототип продукта, удовлетворяющий заданным потребительским свойствам, с использованием технологий цифрового производства**

**Уметь:**

ПК-4-У1 Пользоваться современным цифровым оборудованием для производства прототипов

**ОПК-13: Способен разрабатывать и применять современные цифровые программы проектирования технологических машин и оборудования, алгоритмы моделирования их работы и испытания их работоспособности**

**Уметь:**

ОПК-13-У1 Проектировать с использованием NURBS

**ОПК-6: Способен использовать современные информационно-коммуникационные технологии, глобальные информационные ресурсы в научно-исследовательской деятельности**

**Уметь:**

ОПК-6-У1 Взаимодействовать с большими объемами графической информации

**ПК-4: Способность создавать функциональный прототип продукта, удовлетворяющий заданным потребительским свойствам, с использованием технологий цифрового производства**

**Владеть:**

ПК-4-В1 Навыками 3D печати и лазерной резки

**ОПК-13: Способен разрабатывать и применять современные цифровые программы проектирования технологических машин и оборудования, алгоритмы моделирования их работы и испытания их работоспособности**

### **Владеть:**

ОПК-13-В1 Программным обеспечением Rhino 3D

**ОПК-6: Способен использовать современные информационно-коммуникационные технологии, глобальные информационные ресурсы в научно-исследовательской деятельности**

**Владеть:**

ОПК-6-В1 Навыками 2D проектирования

### **4. СТРУКТУРА И СОДЕРЖАНИЕ**

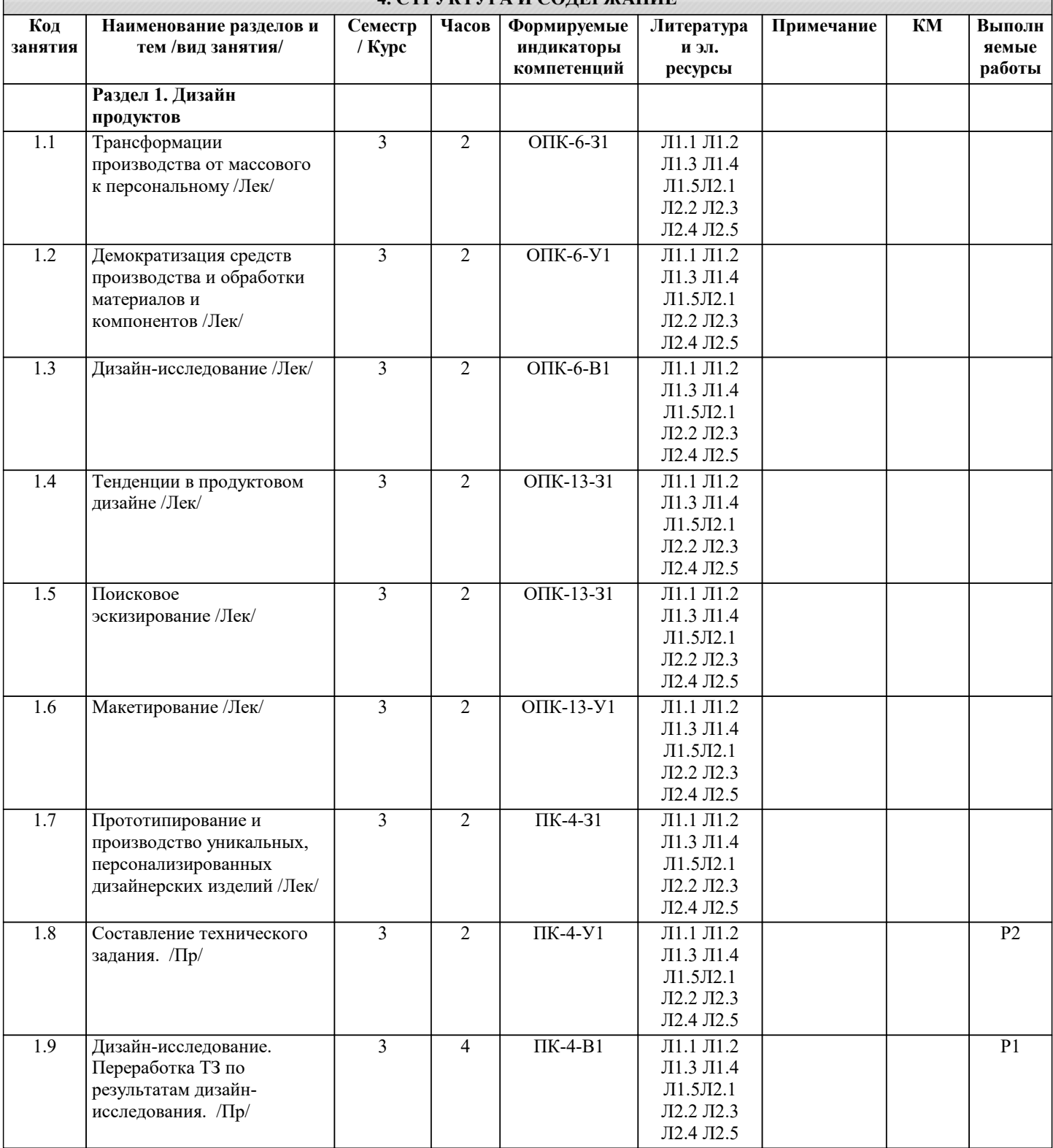

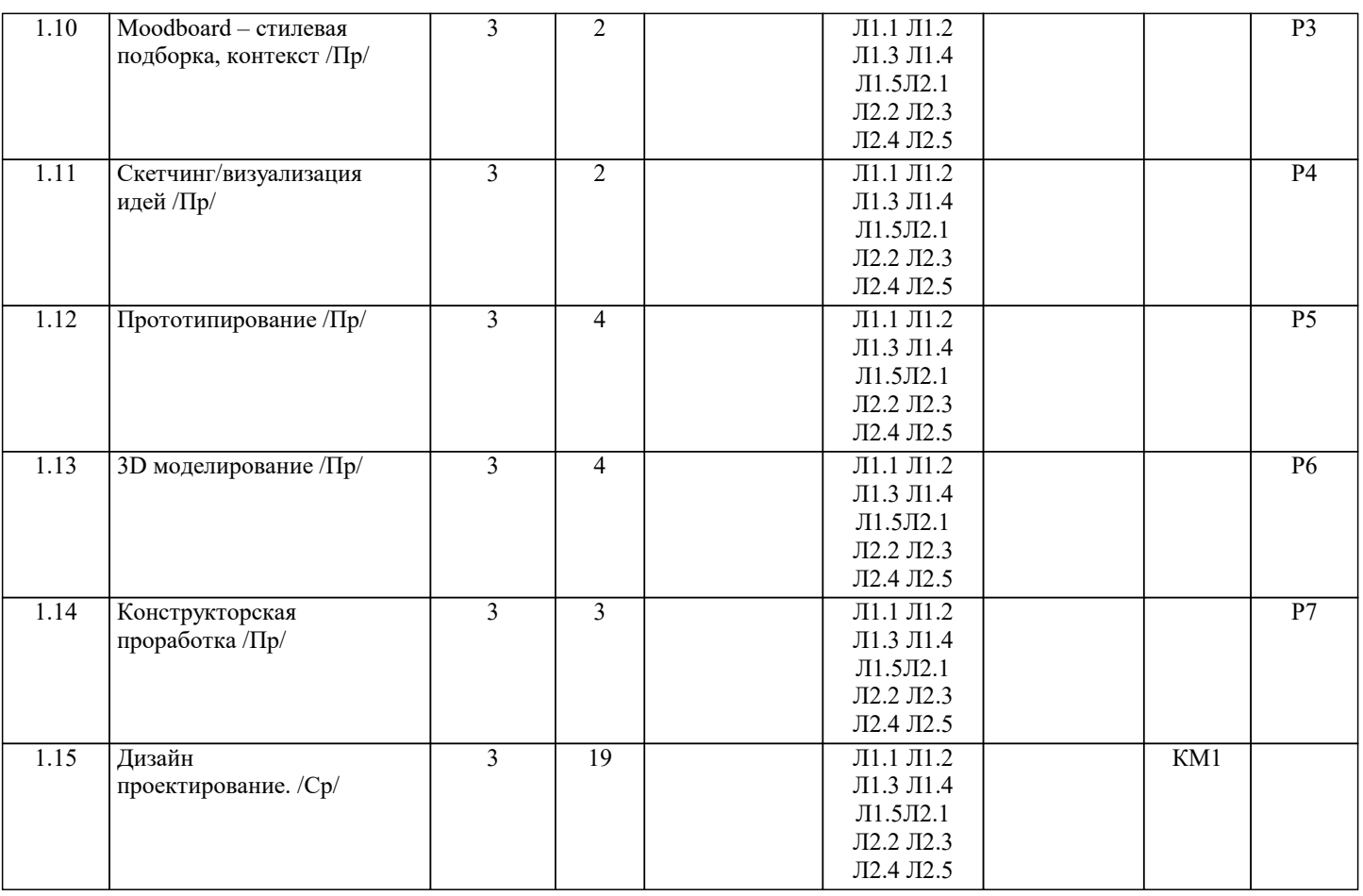

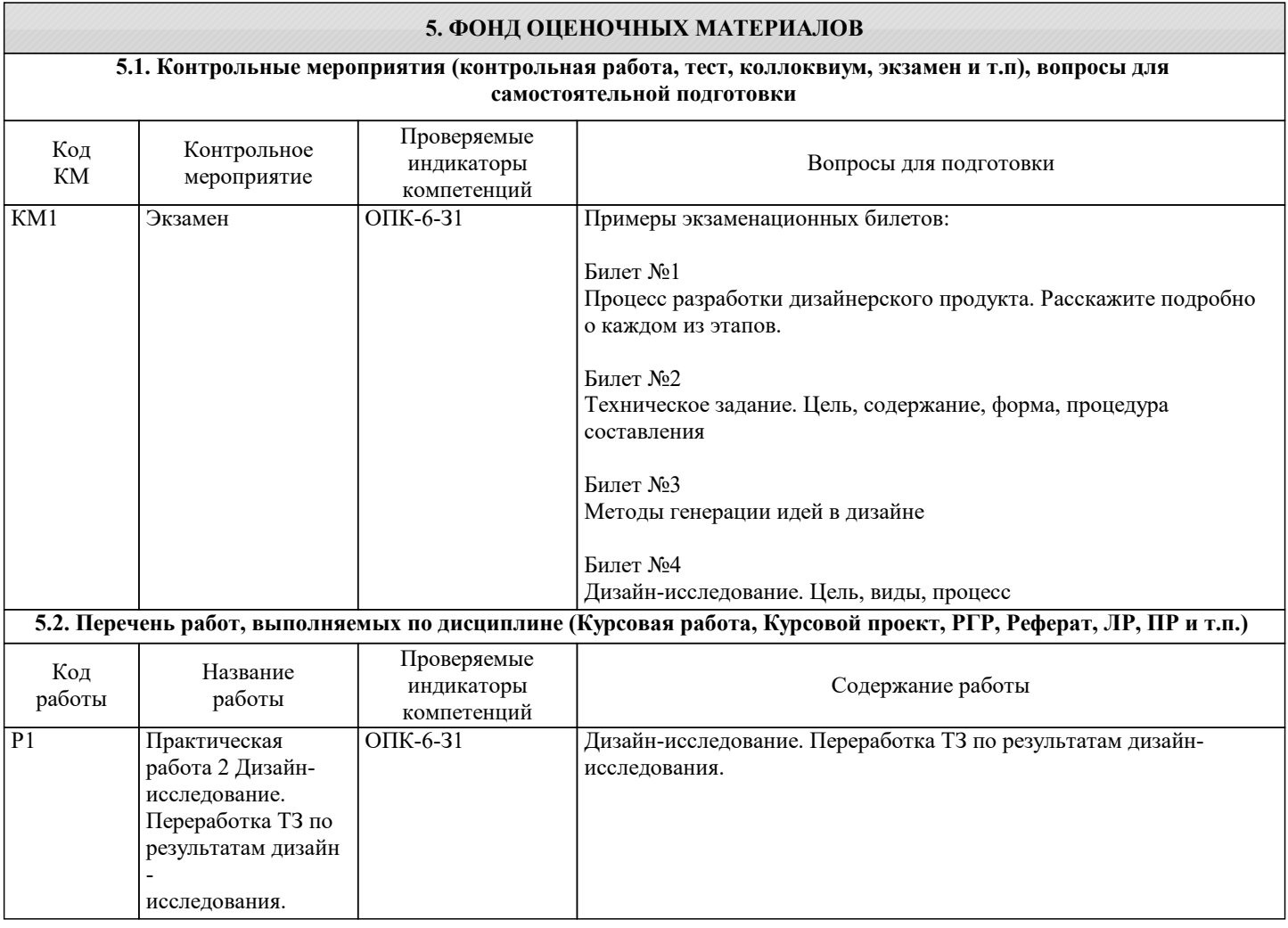

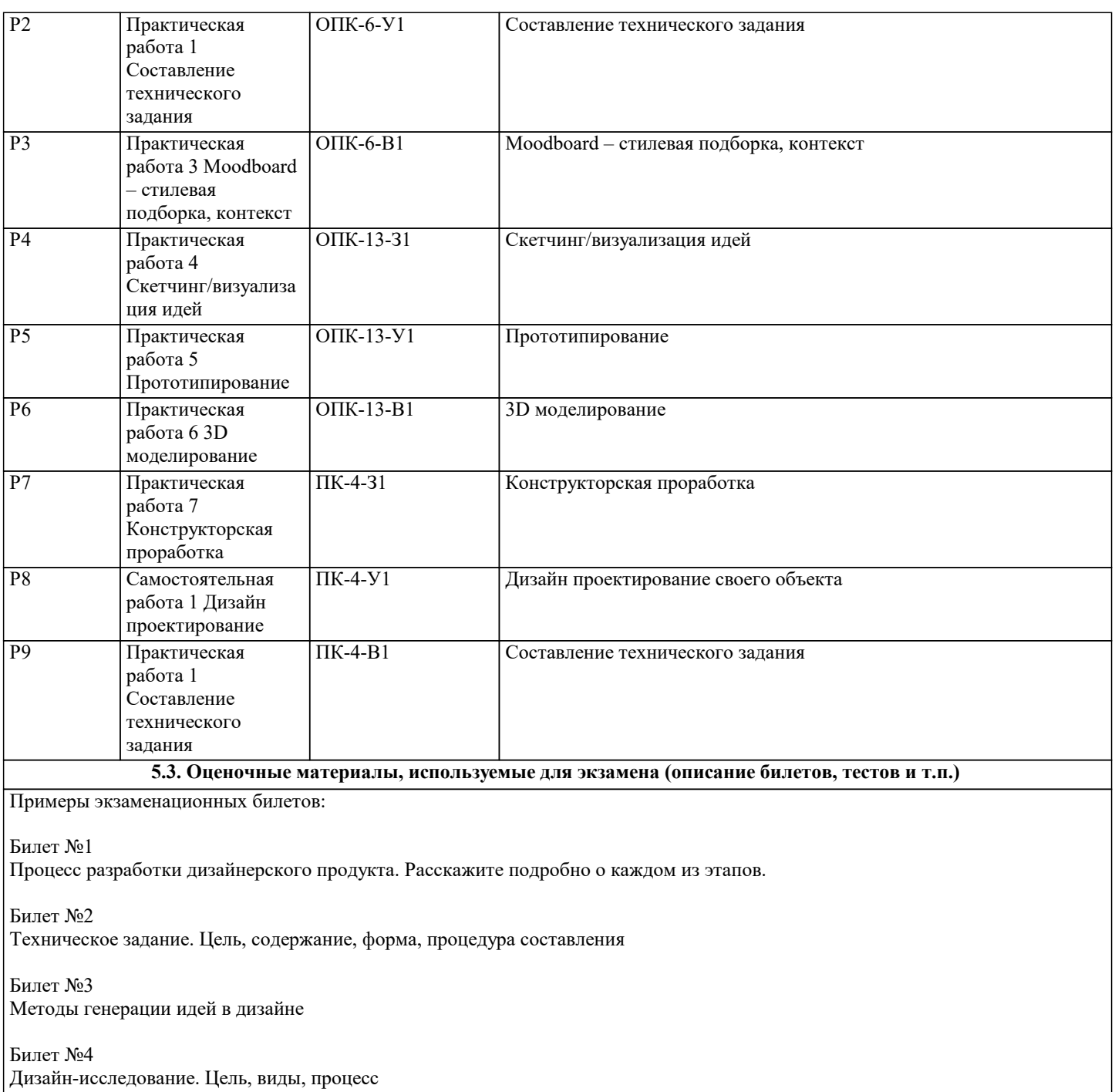

### **5.4. Методика оценки освоения дисциплины (модуля, практики. НИР)**

Описание критериев оценивания ответов обучающихся при проведении промежуточной аттестации.

«Отлично»

Обучающийся демонстрирует:

- глубокие знания содержания изученной дисциплины во взаимосвязи с другими дисциплинами;

- способность использовать теоретические знания при выполнении практических заданий;

- аргументированные, исчерпывающие ответы на все вопросы по билету, а также дополнительные вопросы экзаменатора;

- умение выполнять и обосновывать решение практических заданий высокого уровня сложности;

- наличие собственной обоснованной позиции по обсуждаемым вопросам;

- свободное использование в ответах на вопросы материалов рекомендованной основной и дополнительной литературы «Хорошо»

Обучающийся демонстрирует:

- знание основных терминов по содержанию изученной дисциплины;

- твердые знания теоретического материала;

- умение дать четкие ответы на поставленные вопросы;

- умение решать практические задания;

- владение основной литературой, рекомендованной программой дисциплины.

Допускаются незначительные неточности в ответах на теоретические вопросы и при выполнении практических заданий «Удовлетворительно»

Обучающийся демонстрирует:

- знания теоретического материала по изученной дисциплине;

- неполные ответы на основные вопросы, допуская ошибки в ответе; недостаточное понимание сущности излагаемых вопросов;

- неточные ответы на дополнительные вопросы;

- умение выполнять практические задания без грубых ошибок;

- недостаточное владение литературой, рекомендованной программой дисциплины

«Неудовлетворительно»

Обучающийся демонстрирует:

- существенные пробелы в знаниях учебного материала;

- принципиальные ошибки при ответе на основные вопросы билета, отсутствие знаний и понимания основных терминов и определений;

- непонимание сущности дополнительных вопросов в рамках заданий билета;

- отсутствие навыка или существенные ошибки при выполнении практических заданий;

- незнание литературы, рекомендованной программой дисциплины

### **6. УЧЕБНО-МЕТОДИЧЕСКОЕ И ИНФОРМАЦИОННОЕ ОБЕСПЕЧЕНИЕ**

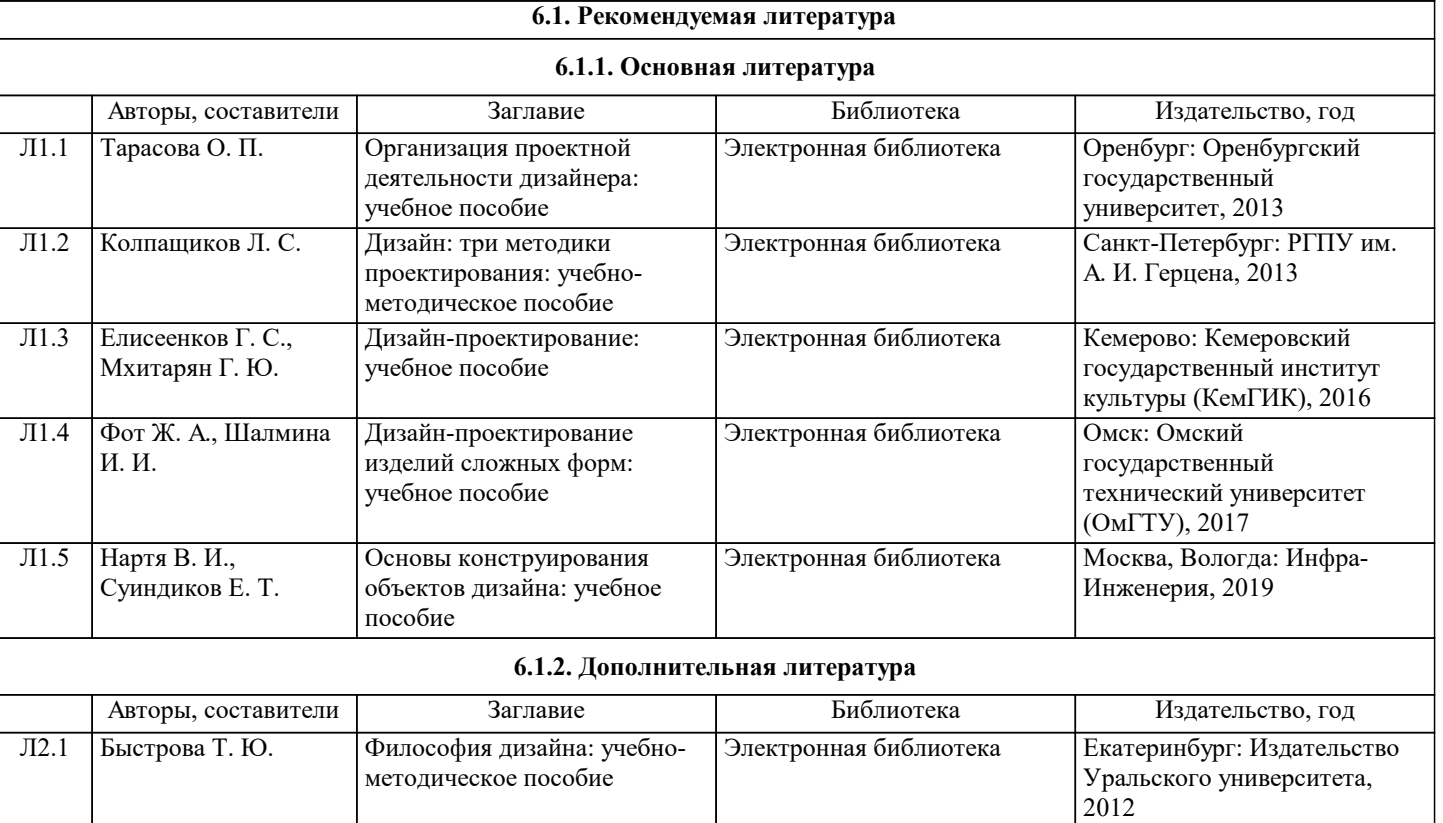

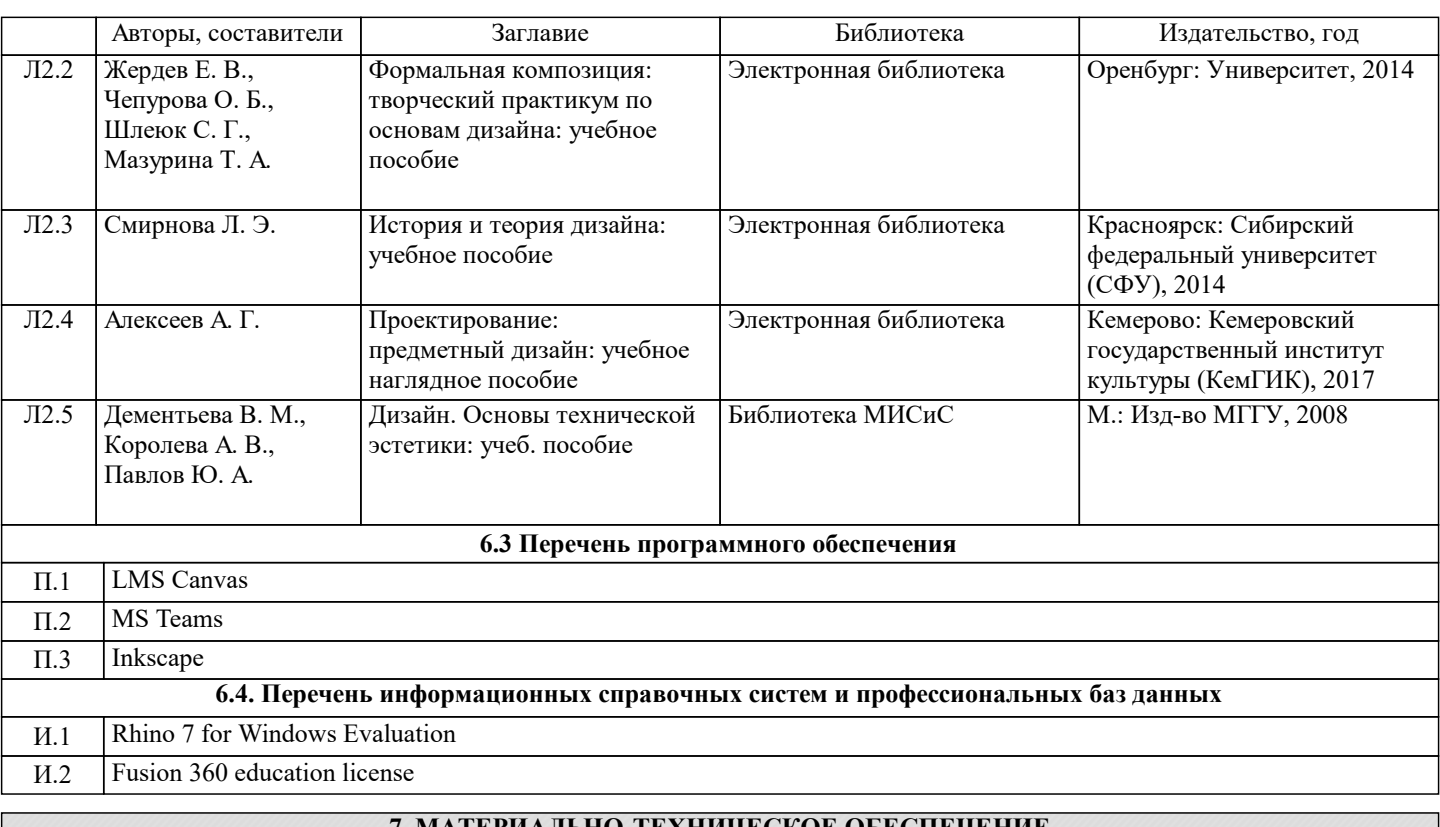

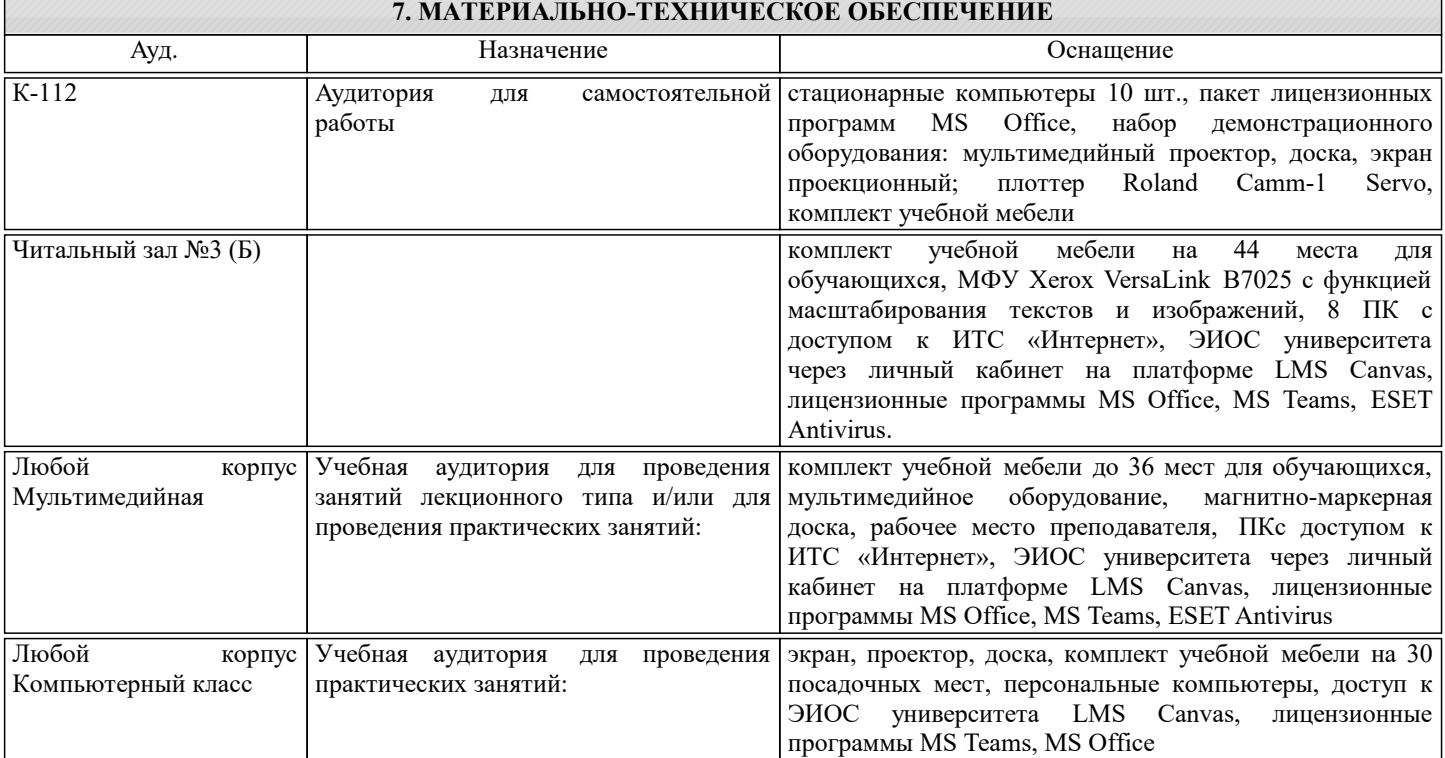

### **8. МЕТОДИЧЕСКИЕ УКАЗАНИЯ ДЛЯ ОБУЧАЮЩИХСЯ**

Для обсуждения заданий практических занятий необходимо использование иллюстративного материала, подготовленного преподавателем и студентами, в формате электронных презентаций. Для успешной самостоятельной работы студента необходимо обеспечить доступ студентов к размещенным в электронном виде требованиям к курсу и обучающим материалам, подготовленным преподавателем.